## **Timon Zuelsdorf**

# Interaktive SVG-Lerneinheit

**Diplomarbeit** 

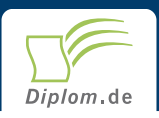

#### **Bibliografische Information der Deutschen Nationalbibliothek:**

Bibliografische Information der Deutschen Nationalbibliothek: Die Deutsche Bibliothek verzeichnet diese Publikation in der Deutschen Nationalbibliografie: detaillierte bibliografische Daten sind im Internet über http://dnb.d-nb.de/abrufbar.

Dieses Werk sowie alle darin enthaltenen einzelnen Beiträge und Abbildungen sind urheberrechtlich geschützt. Jede Verwertung, die nicht ausdrücklich vom Urheberrechtsschutz zugelassen ist, bedarf der vorherigen Zustimmung des Verlages. Das gilt insbesondere für Vervielfältigungen, Bearbeitungen, Übersetzungen, Mikroverfilmungen, Auswertungen durch Datenbanken und für die Einspeicherung und Verarbeitung in elektronische Systeme. Alle Rechte, auch die des auszugsweisen Nachdrucks, der fotomechanischen Wiedergabe (einschließlich Mikrokopie) sowie der Auswertung durch Datenbanken oder ähnliche Einrichtungen, vorbehalten.

Copyright © 2003 Diplom.de ISBN: 9783832471033

### **Timon Zuelsdorf**

## **Interaktive SVG-Lerneinheit**

Timon Zuelsdorf

# **Interaktive SVG-Lerneinheit**

**Diplomarbeit** Technische Fachhochschule Berlin **Fachbereich VI - Informatik** Abgabe Juli 2003

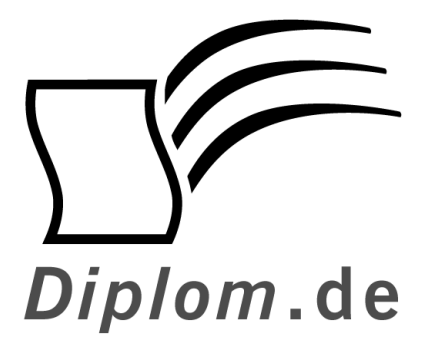

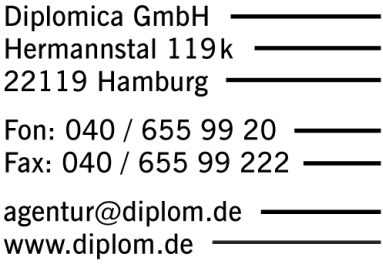

ID 7103 Zuelsdorf, Timon: Interaktive SVG-Lerneinheit Hamburg: Diplomica GmbH, 2003 Zugl.: Technische Fachhochschule Berlin, Technische Fachhochschule, Diplomarbeit, 2003

Dieses Werk ist urheberrechtlich geschützt. Die dadurch begründeten Rechte, insbesondere die der Übersetzung, des Nachdrucks, des Vortrags, der Entnahme von Abbildungen und Tabellen, der Funksendung, der Mikroverfilmung oder der Vervielfältigung auf anderen Wegen und der Speicherung in Datenverarbeitungsanlagen, bleiben, auch bei nur auszugsweiser Verwertung, vorbehalten. Eine Vervielfältigung dieses Werkes oder von Teilen dieses Werkes ist auch im Einzelfall nur in den Grenzen der gesetzlichen Bestimmungen des Urheberrechtsgesetzes der Bundesrepublik Deutschland in der jeweils geltenden Fassung zulässig. Sie ist grundsätzlich vergütungspflichtig. Zuwiderhandlungen unterliegen den Strafbestimmungen des Urheberrechtes.

Die Wiedergabe von Gebrauchsnamen, Handelsnamen, Warenbezeichnungen usw. in diesem Werk berechtigt auch ohne besondere Kennzeichnung nicht zu der Annahme, dass solche Namen im Sinne der Warenzeichen- und Markenschutz-Gesetzgebung als frei zu betrachten wären und daher von jedermann benutzt werden dürften.

Die Informationen in diesem Werk wurden mit Sorgfalt erarbeitet. Dennoch können Fehler nicht vollständig ausgeschlossen werden, und die Diplomarbeiten Agentur, die Autoren oder Übersetzer übernehmen keine juristische Verantwortung oder irgendeine Haftung für evtl. verbliebene fehlerhafte Angaben und deren Folgen.

Diplomica GmbH http://www.diplom.de, Hamburg 2003 Printed in Germany

## **Vorwort**

Diese Diplomarbeit entstand im Rahmen des Fachbereichs Informatik an der Technischen Fachhochschule Berlin in enger Zusammenarbeit mit der Virtuellen Fachhochschule. Diese Arbeit soll einen Einblick in internetkonforme Grafikstandards und die Konzeption und Erstellung einer interaktiven Lerneinheit für ein Online-Studium geben.

Ich möchte mich an dieser Stelle bei einigen Menschen bedanken.

#### **Clarissa Richter**

Während der ganzen Zeit stand mir Clarissa fest zur Seite und half mir, die Realität nicht zu vernachlässigen. Sie nahm mir viel Arbeit im Haushalt ab, war stets mit viel Liebe für mich da und half mir, die anstrengende Zeit so angenehm wie möglich zu gestalten.

Vielen Dank:-x

#### Die Familie

Meiner gesamten Familie sei herzlich dafür gedankt, dass sie mir Ämtergänge abnahm und viel Verständnis dafür zeigte, dass ich während des Diploms weniger Kontakt mit ihnen pflegen konnte als sonst.

#### **Mitarbeiter der VFH**

Hier sei besonders Alexander Schmidt erwähnt, ohne den ich die vielen kleineren und wenigen großen Probleme im Umgang mit XMetaL nie hätte lösen können. Er war es, der meine die Programmfunktionalität betreffenden Wünsche und Anregungen schnellstmöglich umsetzte, um mir so ein reibungsloses Arbeiten mit der Software zu ermöglichen.

Dank geht auch an Stefan Müller, den Projektleiter der VFH, der selbst zu den ungewöhnlichsten Fragen stets schnell, unkompliziert und fundiert per E-Mail oder Telefon antworten konnte und Aktualisierungen der Lerneinheit immer schnell und gewissenhaft veröffentlichte.

Beide Mitarbeiter waren immer sehr freundlich und die Zusammenarbeit stets äußerst produktiv und angenehm.

Diese Arbeit ist Clarissa gewidmet.

# **Inhaltsverzeichnis**

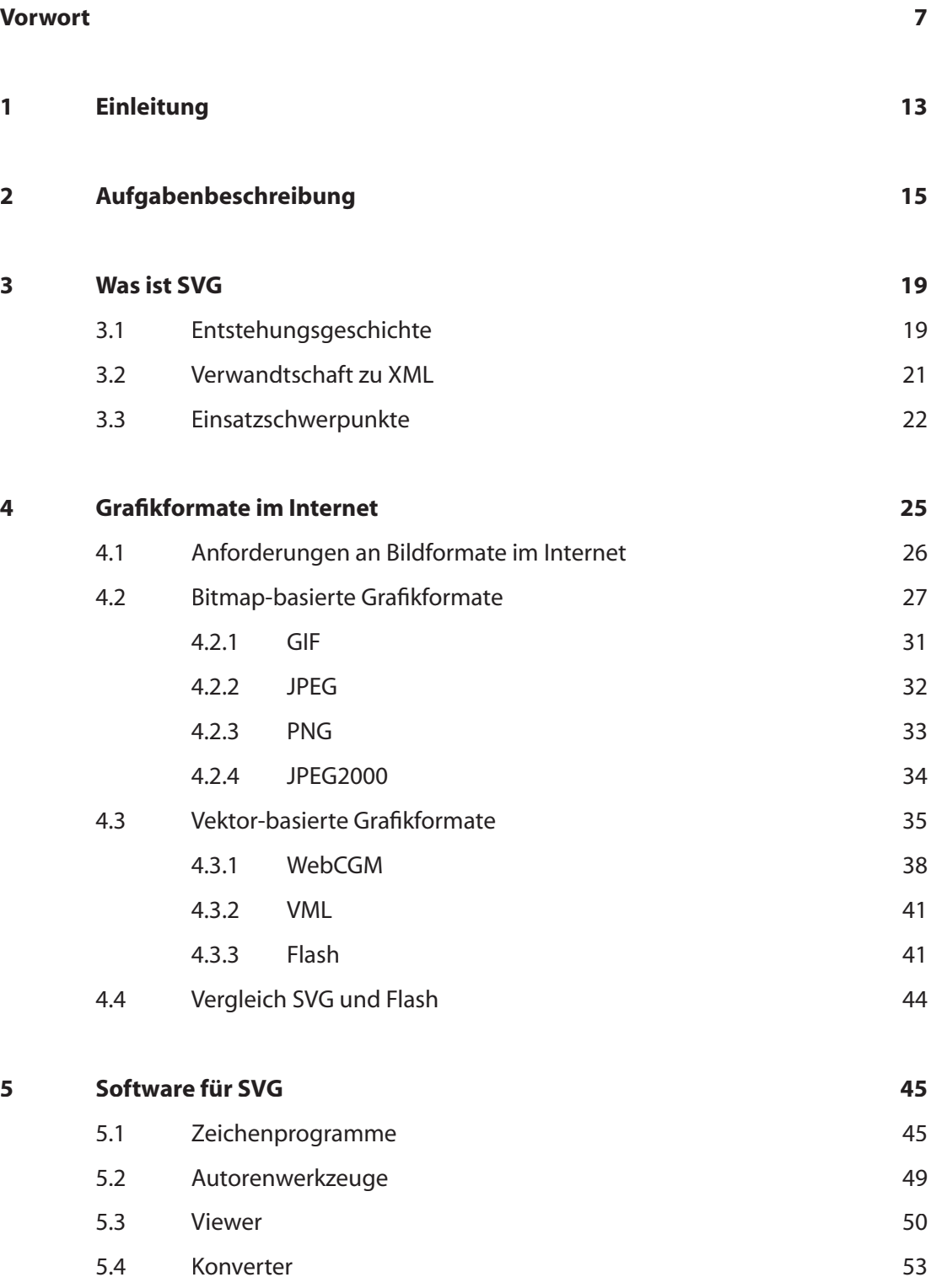

9

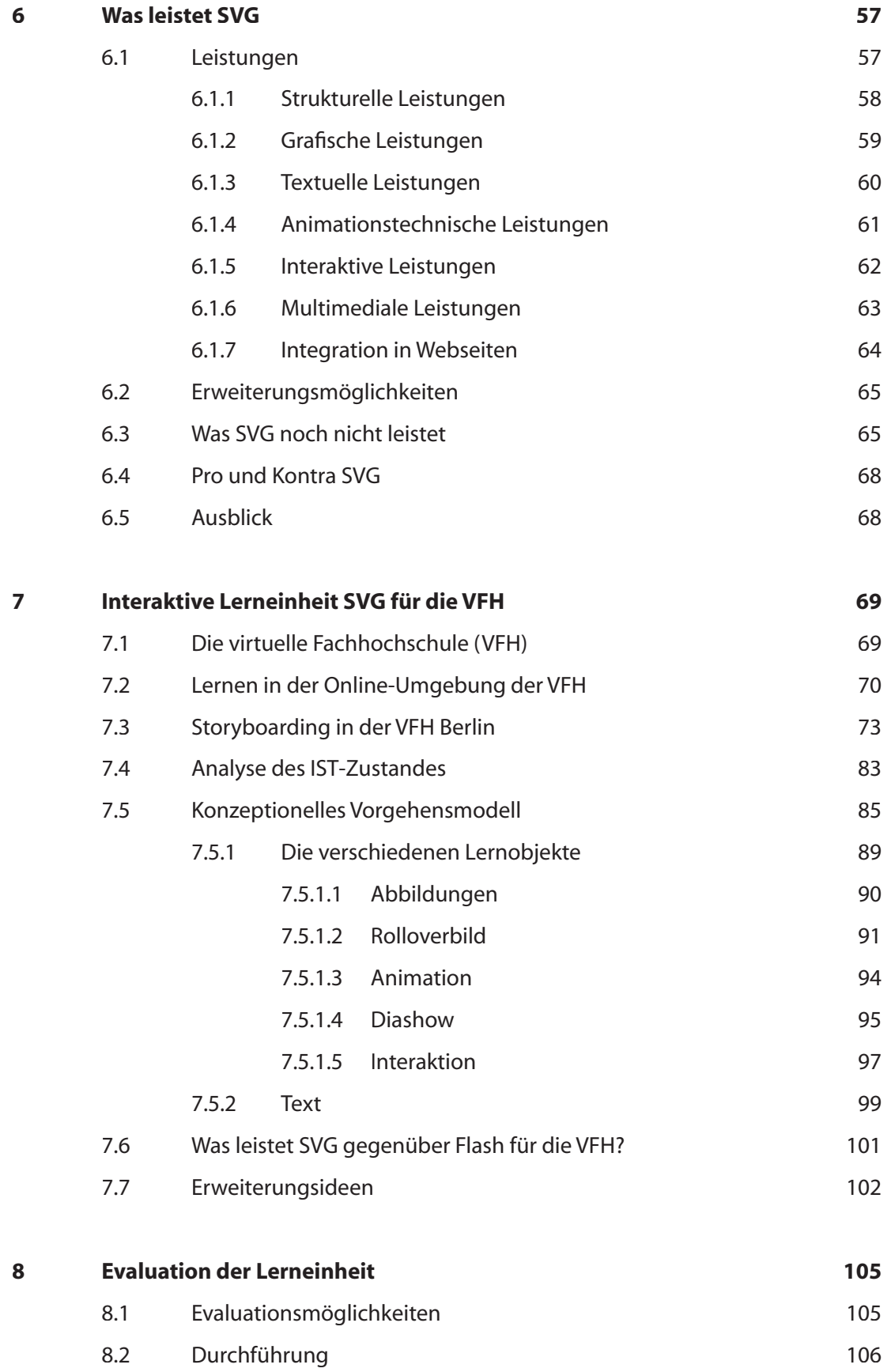

Ergebnisse 8.3 110

 $\boxed{10}$ 

Ĺ

═

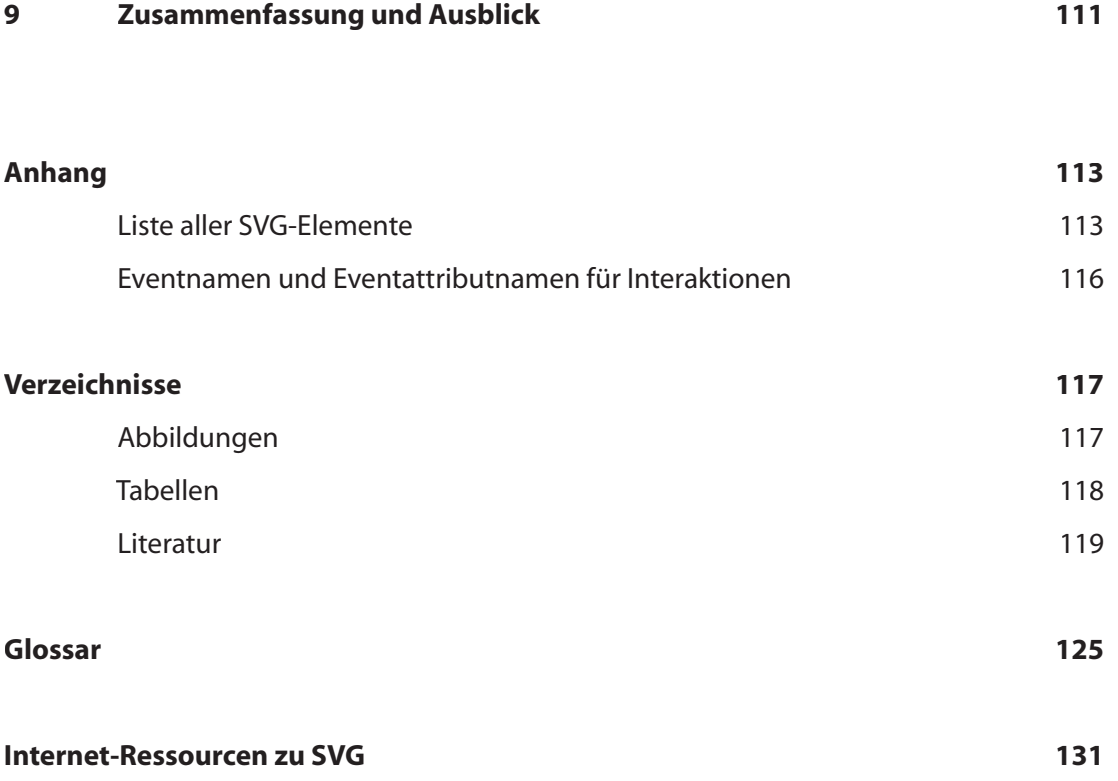

## 11

#### **Einleitung** 1

Das weltweite Internet, wie wir es heute kennen, vollführte in nicht einmal einer Dekade einen gewaltigen Entwicklungssprung, revolutionierte die Kommunikation und avancierte zum größten und, den Zugriff betreffend, schnellsten Wissenspool der Menschheit. Es kann inzwischen vielgestaltige Medien schnell und unkompliziert zur Verfügung stellen, und der Umgang und der gewinnbringende Einsatz derselben werden in der sich dadurch entwickelnden Informationsgesellschaft zur entscheidenden Schlüsselqualifikation für beruflichen Erfola.

Die Neuen Medien stellen ständig steigende Anforderungen an den Einzelnen und verlangen ihm immer mehr Wissen um ihren Einsatz ab. Um diesen Anforderungen gerecht werden zu können, werden jedoch wiederum Medien eingesetzt, um Wissensentstehung für viele sich teilweise neu entwickelnde Bereiche zu ermöglichen. Dazu gehört Wissen durch ständige Weiterbildung zur Entwicklung und Förderung beruflicher Qualifikationen und Kompetenzen, gesellschaftliches, soziales, kulturelles und globales Wissen sowie Wissen, das selbstständiges Handeln und Eigenverantwortung erfordert. Wir leben längst in einer Wissensgesellschaft, die ein lebensbegleitendes Lernen aller Bevölkerungsschichten auch angesichts des demographischen Wandels notwendig macht und eine hohe Anforderung an Aus- und Weiterbildungsanbieter stellt, um so Arbeitslosigkeit vorzubeugen und den Aufbruch in die Informationsgesellschaft zu unterstützen.

Diesen Anforderungen stellen sich viele private Initiativen und überregionale, öffentliche Institutionen, darunter die Virtuelle Fachhochschule, die, gefördert durch das Bundesministerium für Bildung und Forschung (bmb+f), mit ihren Online-Studiengängen einen aktiven Beitrag zur Wissensgesellschaft leistet.

Diese hier vorliegende Arbeit beschäftigt sich mit der Untersuchung von internetkonformen Grafikformatstandards und der Konzeptualisierung, Entwicklung und dem webgerechten Publizieren von Inhalten sowie der Auswertung einer interaktiven Lerneinheit für die Virtuelle Fachhochschule zum Thema "Skalierbare Vektorgrafiken nach dem offiziellen W3C-Standard SVG". Sie soll ihrerseits einen Beitrag dazu leisten, eine nicht mehr ganz neue aber durch ihre fortdauernde und zügige Entwicklung schnell an Bedeutung wachsende Normierung publik zu machen und ihren Einsatz im Bildungsbereich exemplarisch vorzustellen.

#### Aufgabenbeschreibung  $\mathbf{2}$

Die Aufgabe dieser Diplomarbeit ist die Erstellung einer Lerneinheit zum Thema "SVG" im Modul "Autorensysteme" der Virtuellen Fachhochschule, Arbeitsgruppe Berlin (nachfolgend VFH genannt). SVG ist ein internetfähiges Grafikformat. Daher wird zunächst untersucht, welche Grafikformate derzeit im Internet Verwendung finden und welche prinzipiellen Unterscheidungsmerkmale einen jeweiligen Einsatz rechtfertigen. Besondere Aufmerksamkeit soll dabei dem Programm "Flash", dem größten Konkurrenten von SVG, zukommen. Damit die Konzeption der Grafikobjekte in der Lerneinheit und die Ideen zur Umsetzung nicht an fehlenden Möglichkeiten der Sprache SVG scheitern, soll nachfolgend untersucht werden, welche Leistungen der Standard hinsichtlich verschiedener wichtiger Kriterien bietet und ob SVG dazu in der Lage ist, den hohen Anforderungen an (interaktive) Grafiken in einer Lerneinheit der VFH gerecht zu werden. Gleichzeitig soll festgestellt werden, welche Funktionalitäten noch nicht geleistet werden und welche auf absehbare Zeit zur Verfügung stehen. Für die Lerneinheit selbst ist anschließend ein Konzept zu entwerfen, das die Lerninhalte und die Art der Stoffvermittlung festlegt.

Das Thema ist der Standard SVG (Scalable Vector Graphics), der vom World Wide Web Consortium (W3C) verabschiedet wurde. Er soll problemorientiert durch viele Beispiele erläutert werden. Interaktive Flash-Übungen und eine an das Modul "Autorensysteme" angepasste Projektaufgabe sollen erstellt werden. Ein Hauptaugenmerk wird auf die Konzeption und Erstellung der teilweise interaktiven SVG-Lernobjekte wie z.B. Animationen und Rolloverbilder gelegt. Die Typen sind bereits in den VFH-Lernmodulen von der Funktionalität und der Bedienung her vorgegeben und es soll versucht werden, möglichst viele von ihnen möglichst exakt in SVG nachzubauen. Dazu wird es notwendig werden, im Studium erworbenes Wissen in der Programmierung einzusetzen, um interaktive Elemente über JavaScripte zu realisieren. Weiterhin sollen "normale" SVG-Grafiken helfen die Möglichkeiten und verschiedenen Funktionalitäten von SVG aufzuzeigen. Sowohl den Lernobjekten und den Beispielen, als auch den Übungen ist besondere Aufmerksamkeit zu widmen. Der Lernende soll dabei angehalten werden, die verschiedenen Lernobjekte und SVG-Grafiken (beides zusammenfassend nachfolgend Lernobjekt genannt) sowohl interaktiv durch Verwendung zu erkunden, um den jeweils zu vermittelnden Stoff aufzunehmen, als auch das jeweilige Lernobjekt selbst als Lernstoff wahrzunehmen und zu nutzen. Durch die Textbasiertheit des SVG-Standards sind alle Quelltexte der Lernobjekte einfach und direkt über das Kontextmenü des Adobe SVG Viewers zugänglich und der Student soll darauf hingewiesen werden, diese als Ergänzung der eigenen Umsetzungsideen für Grafikobjekte zu verwenden.

Um die zu erstellende Lerneinheit gemäß den Strukturvorgaben der VFH zu entwerfen und an das konzeptionell bereits fertig gestellte Modul "Autorensysteme" anzupassen, ist eine Analyse des allgemeinen Aufbaus von Lerneinheiten der VFH durchzuführen, gefolgt von einer weiteren Untersuchung des Aufbaus des speziellen Moduls "Autorensysteme".

Das Storyboarding als Grundlage für die Strukturumsetzung soll im VFH-eigenen XML-basierten Storyboarding-Verfahren erfolgen. Dazu ist eine Einarbeitung in das XML-Programm XMetaL notwendig, das für dieses Verfahren in der VFH eingesetzt wird. Da bislang einerseits keine Lerneinheiten mit SVG-Grafikobjekten erstellt wurden und andererseits noch keine XML-basierte Sprache als Lernstoff in einer Einheit vermittelt wurde, wird voraussichtlich eine Erweiterung der Programm-Funktionalität notwendig werden.

Bei SVG handelt es sich um einen kompletten, breit gefächerten und komplexen Grafikstandard und dieser bedarf daher ausführlicher Erklärungen und besonders vieler Beispiele. Es ist also zu erwarten, dass die Anzahl der Abschnittsseiten dieser Lerneinheit am oberen Ende der sonst üblichen Menge liegt und ein erhöhter Arbeitsaufwand für die Erstellung der Lerneinheit notwendig wird.

Es ist anzustreben, die entwickelte Lerneinheit durch Studenten evaluieren zu lassen, bevor sie als regulärer Bestandteil eines Moduls eingesetzt wird. Dazu ist eine Form der Evaluation zu finden, die an die Besonderheiten des Online-Studiums angepasst ist. Die Auswertung soll Aufschluss darüber geben, inwieweit die Lerneinheit ihrem Ziel nahe kommt, grundlegendes und weiterführendes Wissen zum Thema SVG zu vermitteln. Die Form der Fragestellung soll Raum lassen für eigene Anmerkungen und Verbesserungsvorschläge im Rahmen verschiedener zu untersuchender Kriterien. Um diese und weitere Anforderungen zu erfüllen, ist ein entsprechender Fragebogen zu entwickeln. Die Lernenden sollen darin besonders zu Bereichen befragt werden, die den besonderen Charakter der Einheit ausmachen wie Thema, Länge und Lernobjekte/Abbildungen. Weiterhin sollen Fehler gemeldet und eine Selbsteinschätzung zum Lernerfolg gegeben werden. Die Ergebnisse können dann in die Verbesserung der Einheit einfließen – eventuell im Rahmen einer Erweiterung, die noch näher zu spezifizieren wäre.

## **2.1 Motivation**

#### Die VFH - Arbeitsgruppe Berlin

Während meiner Studienzeit war ich als studentische Hilfskraft bei der VFH beschäftigt. Dabei war ich als Teaching Assistent in elf Lernmodulen bei der Durchführung des Online-Studiums behilflich und betreute in zwei aufeinander folgenden Semestern als Online-Tutor insgesamt vier Module. Seitdem war ich ebenfalls in vier aufeinander folgenden Semesterferien als Online-Tutor für die Durchführung und Organisation des Moduls "Propädeutikum Virtuale" mit insgesamt zwölf Durchläufen verantwortlich. Dabei lernte ich die Arbeitsatmosphäre der VFH zu schätzen. Ich kenne seitdem viele der Mitarbeiter in der VFH, was sich für die Kommunikation mit der Arbeitsgruppe während der Bearbeitungszeit als positiv herausstellen sollte. Schon damals reizte mich der Gedanke, nicht immer nur betreuend und unterstützend tätig zu sein, sondern auch aktiv den Lernprozess durch selbst erstellten Inhalt voranzubringen.

#### Honorarkraft im Bezirksamt Neukölln

Seit meinem 18. Lebensjahr war ich ununterbrochen beim Bezirksamt Neukölln, Amt für Jugendförderung, als Honorarkraft angestellt und konnte seitdem durch tatkräftige Unterstützung die Eröffnung des ersten gemeinwesenorientierten Multimedia- und Internetcafés in Neukölln (August 1998) ermöglichen, in dem ich, zusammen mit anderen Teamern, Jugendlichen den Umgang mit PCs, die Bedienung von Software sowie die Nutzung des Internets näher brachte. Ich wirkte unterstützend bei vielen Projekten und Workshops der verschiedenen Jugendclubs und des Bezirksamtes mit (IFA-Ausstellung, drei Multimedia-Wettbewerbe, @nien Neukölln, Neukölln rollt für UNICEF) und konnte die Entwicklung am Berliner Computerführerschein «comp@ss» mitverfolgen. All diese Projekte hatten einen Bezug zur Wissensvermittlung über interaktive Medien und ich konnte Erfahrungen dabei sammeln, wie Wissen effektiv präsentiert werden kann.